### 7 serial welding pen/optional

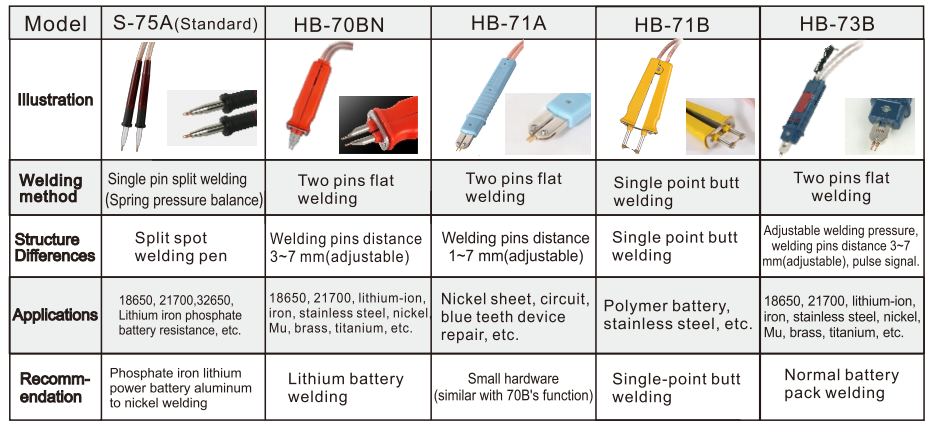

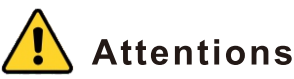

- 1. Power inside the capacitor has been released for safe transportation before leaving the factory. When you receive the machine, please turn it on, charge it for about 18 minutes, and wait for the voltage to rise between 5.6~6V before spot welding.
- 2. Use GLITTER adapter to work with the welding machine. An adapter from a third-party supplier will damage the device.
- 3. Please wear glasses and gloves during the welding process.
- 4. Removing the oxidation layer on welding pins is good for energy transfer.
- 5. Unplug the machine when it's not in use.
- 6. The welding current displayed instantaneously is pulse release, ordinary testing instruments cannot measure.
- 7. Welding materials should be cleaned before welding. Remove any oil stains or oxide layers on the surface to avoid poor welding.
- 8. Keep out of reach of children.
- 9. Unauthorized disassembly of the machine is not allowed and is unsafe.
- 10. Do not use the product in inflammable, explosive or water-spray environment.

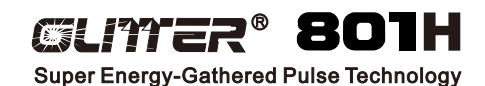

## **Phosphate iron lithium power battery** aluminum to nickel welding machine

# **User Manual**

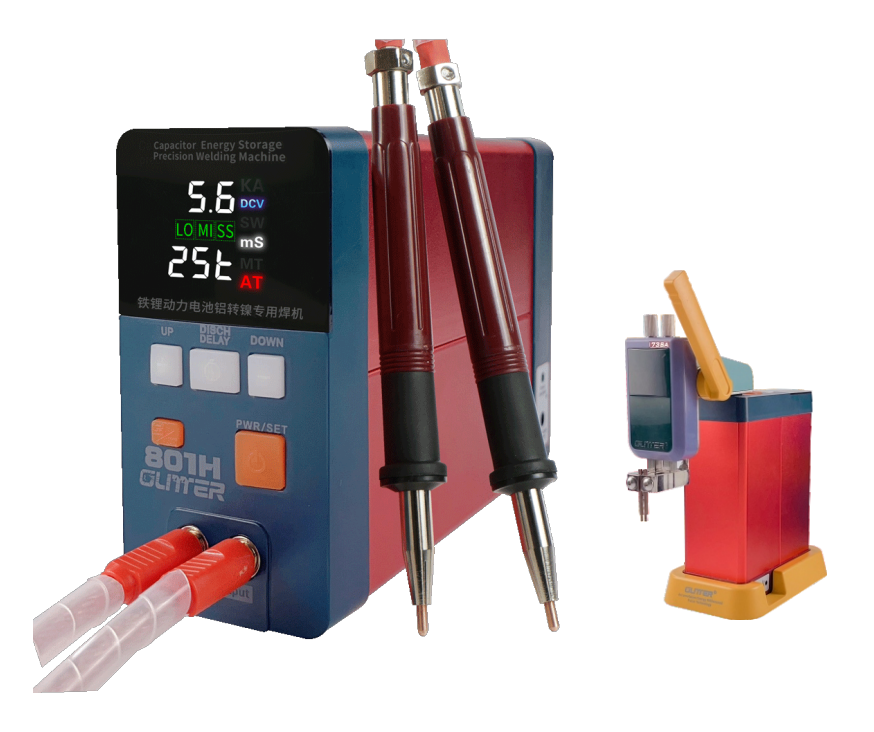

Thank you for choosing GLITTER series products, it will bring you convenience and efficiency for spot welding work. For optimal user experience, please read the manual carefully before using and keep it for future reference. Glitter has the rights to upgrade the machine and modify the manual with no more notices, thanks for understanding.

#### **Features Overview**

- 1. The high-frequency inverter energy storage super capacitor discharge technology eliminates the interference to the AC power supply, no switch tripping situation.
- 2. The patented energy storage control and low-loss metal bus technology maximizes the burst energy output of pulses.
- 3. The energy-gathering pulse formation technology controlled by the microcomputer chip ensures the formation of reliable solder nuggets in milliseconds.
- 4. Automotive-grade large-capacity low-resistance super energy storage capacitors support the output of energy-gathering pulses up to 21KW.
- 5. Intelligent program combined with multi-function parameter display screen, the management of welding is clear at a glance and handy.
- 6. The "aluminum→nickel" welding selection mode is specially used for the aluminum electrode transfer welding pure nickel sheet of the iron-lithium power battery.
- 7. The maximum pulse welding current can reach 3500A, which supports nickel-nickel 0.4mm welding and aluminum $\rightarrow$ nickel 0.2mm welding.
- 8. High-energy polymerization pulse welding realizes concentrated and thin solder joints, deep penetration of the molten pool, no blackening of the solder joints, no heating of the welded parts, and no damage to the welded battery.
- 9. Dual-mode spot welding trigger, realize precise, fast and efficient welding, which is convenient for welding different parts.
- 10. The dual welding tool mode is convenient for wide welding range of batteries and metal parts flexibly.
- 11. The built-in safe self-discharge device for transportation or long-term storage can release the energy of the storage capacitor to zero.
- 12. Unique real-time display of welding pulse current, which can monitor each welding current and avoid virtual welding of solder joints.
- 13. Excellent structure technology, combined with multi-functional welding tool combination, one machine can be used for multiple purposes, and meet the low-cost logistics expenditure.
- 14. Professional welding pens with different optional functions realize welding work from ultra-thin to ultra-thick welding parts.
- 15. Ultra-low loss and high-efficiency electronic design, professional industrial-grade manufacturing process ensure that the machine does not get hot when used for a long time.

#### **Parameters**

#### A: Main machine

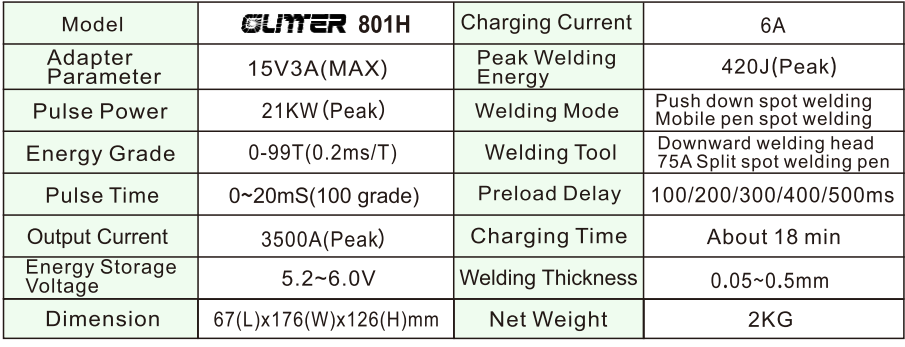

## **Packing List**

10Main machine × 1pc 2Power adapter × 1pc 3)Foot pedal×1pc 475Amm<sup>2</sup> welding pen×1pair (5) Welding arm(73SA) × 1pc

6Hexagon spanner × 1pc

7Base×1pc

®Welding pin on the welding arm(73SA)×2pairs **EXECUTE: EXECUTE: EXECUTE: EXECUTE: EXECUTE: EXECUTE: EXECUTE: EXECUTE: EXECUTE: EXECUTE: EXECUTE: EXECUTE: C Manual & Warranty Card×1pc** 

#### **Troubleshooting**

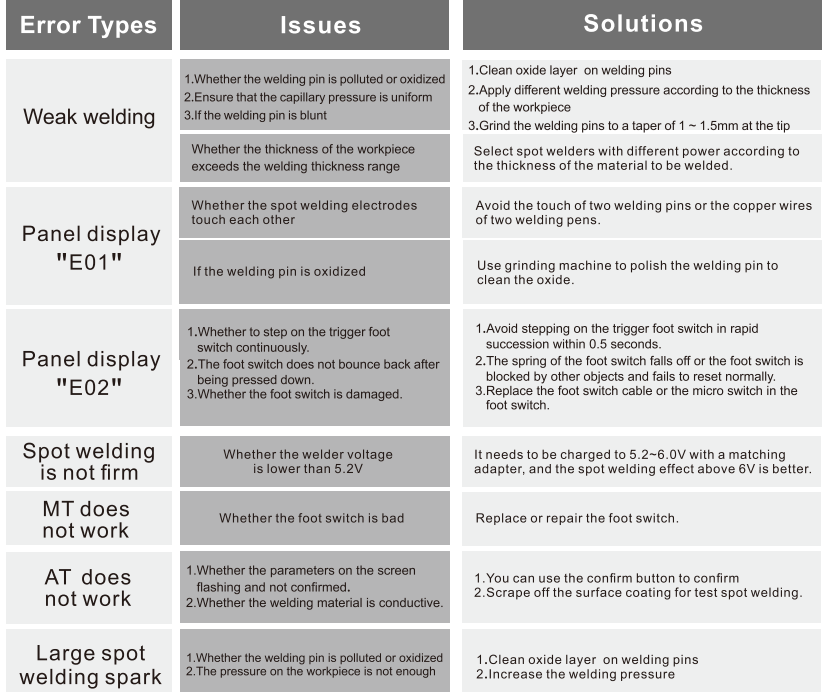

### \*Please contact us if the above-mentioned inspection cannot be resolved.

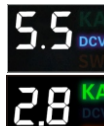

Show the charging voltage of the spot welder is 5.5V. (Start aluminum to nickel dedicated mode, can be charged to 6V, better welding effect)

The output welding current is 2.8KA. The SW will light up during welding instantly.

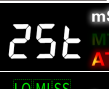

This means the energy release is (25t). The release energy grade for AT mode can be adjusted from 00 to 99.

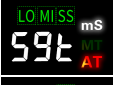

[0] MI SS! Flickering show the signal of pre-pressing delay of 100ms.

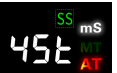

SS Display show<br>pre-pressing delay of 100ms. 168E

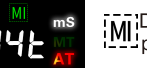

MiDisplay show<br>Incorporating delay of 300ms.

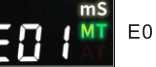

E01 show fault prompt

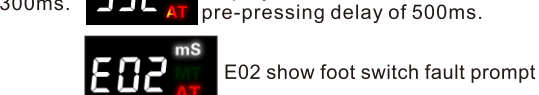

LOI MI SS

18K gold-plated interface

Aluminum copper

welding pins(3mm<sup>2</sup>

isplay show

S-75A split spot welding pen

## **B: Welding tool**

Fixed rocker arm push-down welding tool

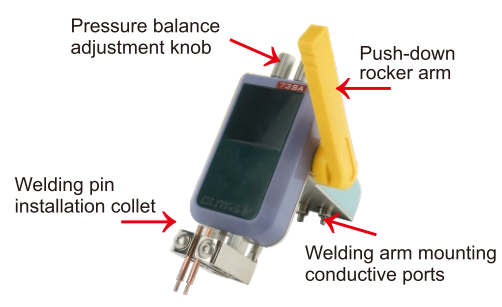

Suitable for the weld of single batteries and thick nickel sheets, and that consistency of weld positions is good.

## C:Base

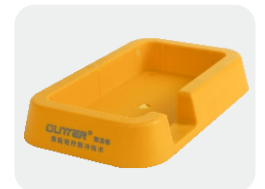

Special fixed base designed for vertical use with the host.

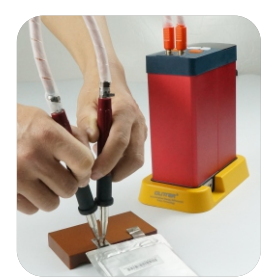

Spot welder for use with base Mobile welding pen is more convenient.

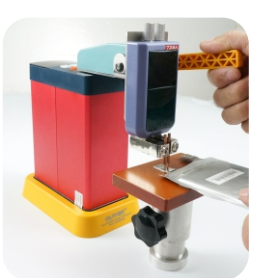

[10] Display show<br>[10] pre-pressing delay of 400ms.

slip rubber sleeve

Balanced elastic

device

Low internal

Suitable for welding a battery pack or

a large-size battery. High flexibility.

resistance alloy clip

Insulated handle

Base with vertical installation Use of fixed rocker arm press-down welding set

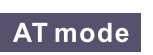

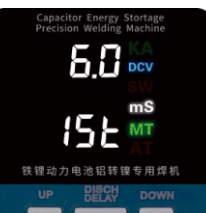

Automatic welding (no foot pedal control, suitable for welding a large number of batteries for a long time)

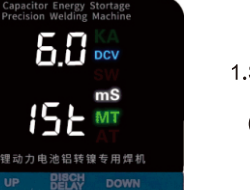

1. Select the AT induction mode and set the preload delay parameters according to the proficiency. (Refer to the introduction on the home page)

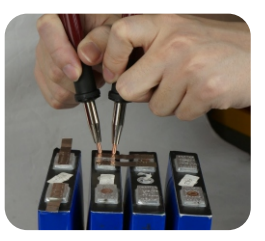

2. Hold the spot welding pen and press the welding needle tightly, and the welding machine will automatically trigger the spot welding after the set preload time.

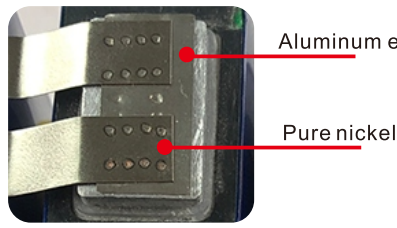

Aluminum electrode

3. Check the spots' reliability. Finish spot welding.

#### Note:

In AT mode, it is more convenient and efficient to weld than MT, but because of rapid welding, it is necessary to check the process and quality of solder joints frequently to avoid false welding.

## **Applications**

- 1. Widely used in large lithium iron phosphate battery welding and other material welding.
- 2. Apply to maintenance and rapid welding of lithium iron phosphate batteries or ternary lithium batteries. Electric Bicycle, Ybike, Twist car, Power tools, Household electrical appliances. Robot battery and so on. That used in equipment.
- 3. Spot welding leaders to different metal projects, such as iron, stainless steel, brass, nickel, molybdenum and titanium.

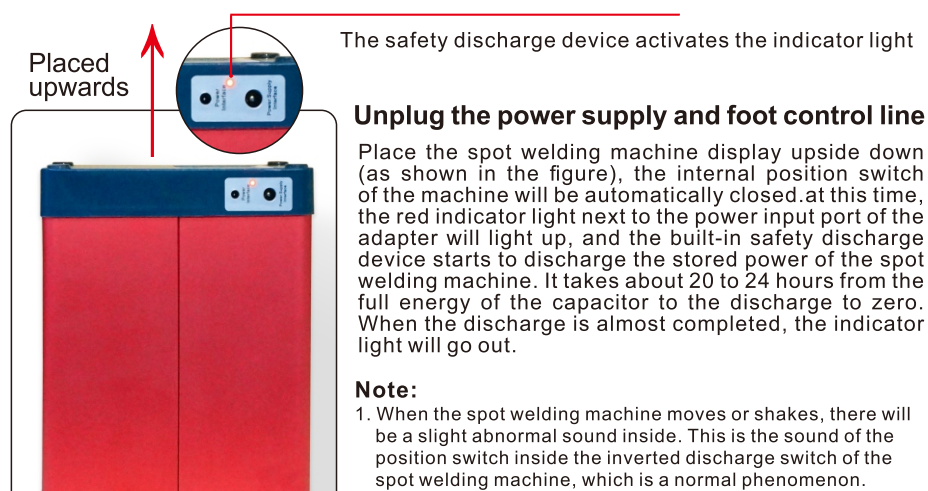

2. The built-in discharge device is a 0.2A constant current mode, and the body will not become hot under this current discharge, which is a safe discharge, please rest assured.

## **Precautions for spot welding operations**

- 1. The pressure of the welding needle of the spot welding pen on the welding workpiece should be consistent at the same time, otherwise there will be uneven welding spots or sparks:
- 2. Use different welding pressures according to different thicknesses of the weldment (too light pressure will lead to the breakdown of the weldment by virtual welding; when welding in the  $AL \rightarrow NI$  mode, it is necessary to apply enough welding pressure to the nickel sheet, otherwise there will be sparks and It is recommended to choose the MT pedal mode first if you are not skilled in welding.) After you have mastered the strength, you can choose the AT automatic induction spot welding mode. The AT mode is suitable for efficient operation.
- 3. When spot welding, be careful not to touch the two welding pins together, otherwise there will be a short circuit and the machine will be easily damaged.

## Maintenance of welding pin

To ensure welding efficiency and quality, the following are required when using welding tools:

- (1) Always check whether the welding pin head is oxidized and blackened. If it is oxidized or blackened, it should be polished with fine abrasive cloth in time. keep it bright and smooth.
- (2) To prevent oxidation of the welding pin, a small amount of lubricating oil can be applied as an anti-oxidation coating on the welding pin.
- 3) The original nano-oxide aluminum alloy welding pin must be used.
- 4) If the loss of welding needle is too short, the welding needle cannot be pulled out from the welding pen and replaced with a new welding needle. If the loss of welding needle is serious, at least 2mm needle shall be reserved so that the flat jaw pliers can clamp the welding needle and pull it out of the needle seat for replacement.
- 5 After the new welding needle is installed into the welding needle clamp, solder shall be added to weld the welding needle firmly on the welding needle clamp. If the welding needle is not in close contact with the welding pen, the welding effect will be affected.

## **B:Welding tool**

#### S-75A split spot welding pen

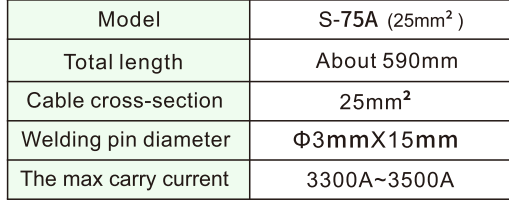

#### Welding head parameter(73SA)

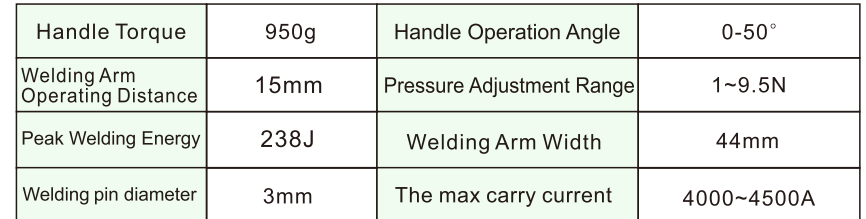

## **Product Diagram**

### A: Main machine

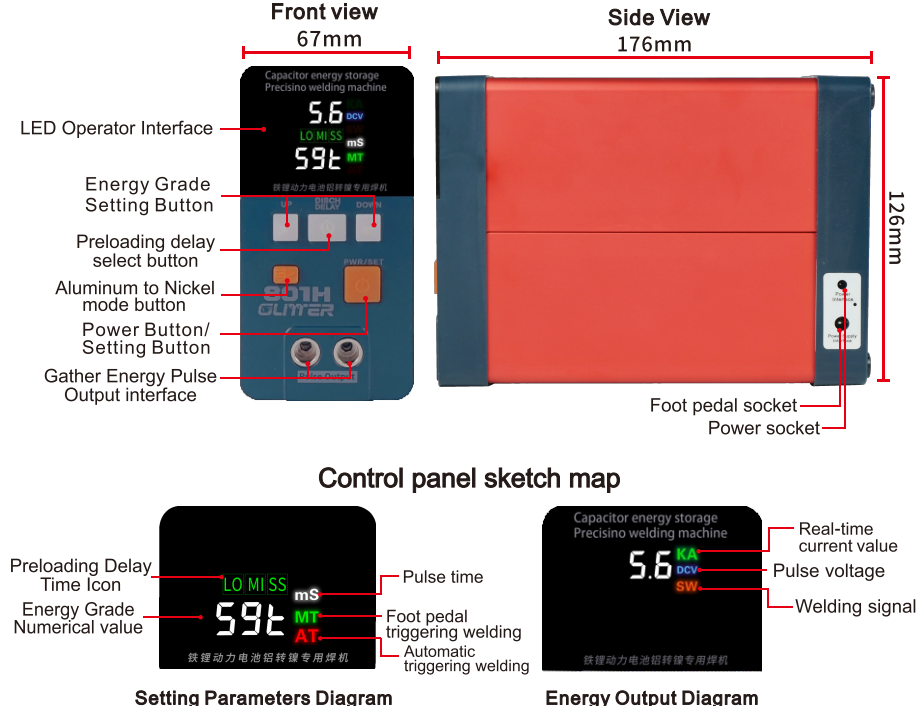

## S-75A Split spot welding pen MT mode

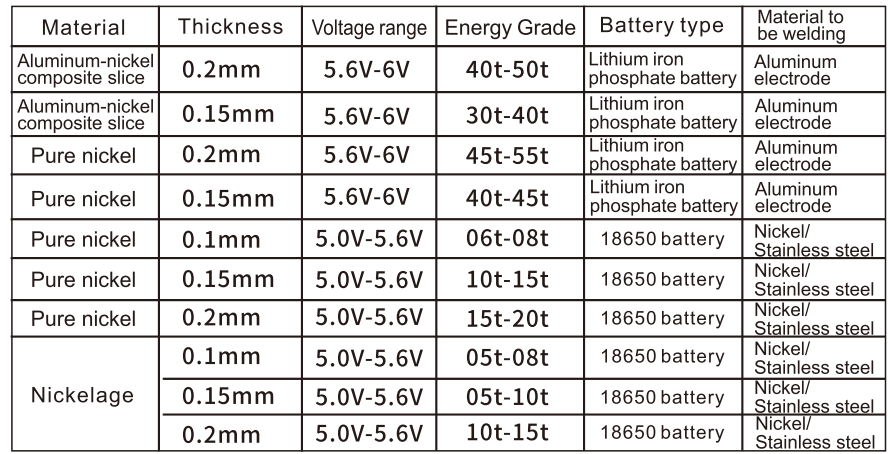

PS: Please choose the proper energy grade and pulse current according to different object materials and thicknesses.

## Spot welding operation introduction

(Take aluminum nickel welding mode with mobile welding pen as an example) Power on and set the appropriate welding parameters, select "AL/NI" mode, and wait for the energy storage voltage to rise to 6.0V.

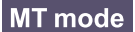

Control with foot pedal (Convenient for parameter adjustment and welding debugging to achieve the best spot welding effect).

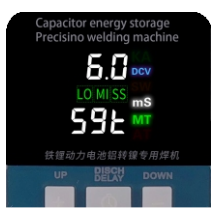

1. Select the appropriate energy level and MT pedal mode

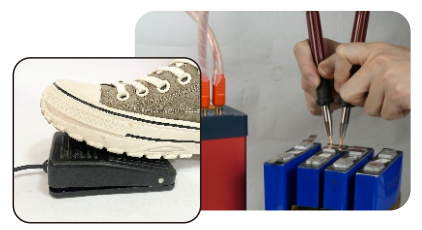

3. Hold the spot welding pen and press the welding needle tightly, step on the wire-controlled foot switch to trigger spot welding, and observe and check that the real-time welding current on the display should be within the range of 2.8~3.3KA (2800~3300A).

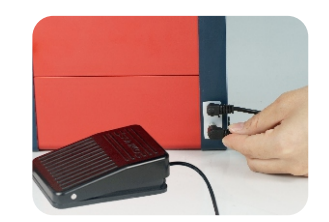

2. Access wire-controlled foot switch

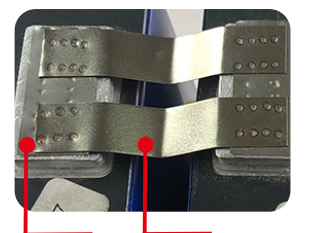

Aluminum Pure nickel electrode

4. Check the spots' reliability. Finish spot welding.

## Annotation of unit symbols on the Control pan

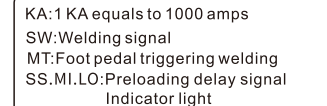

DCV:Energy-storage capacitor direct voltage ms: Millisecond AT: Automatic welding method MT: Foot pedal control welding method

#### Before use preparation of spot welder

1. Power supply and mobile welding pen installation

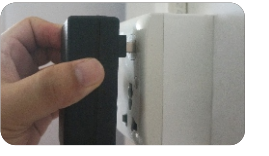

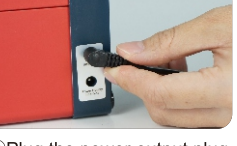

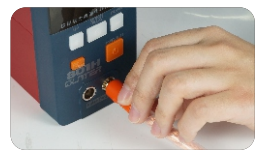

3 Insert the mobile welding

**OPlug the adapter into an AC** 100-240 volt wall socket to charge the machine.

2 Plug the power output plug

pen and make sure the into 801H spot welder power connection port. connection is solid.

\*Power inside the capacitor is released for safe transportation before leaving the factory. When you receive the machine, please turn it on, charge it for 20~30 minutes, and wait for the voltage to rise between 5.2~5.8V before spot welding.

#### Installation diagram of handle controlled welding head

#### Standard with 73SA downward welding head

#### • Pressure adjustment

- Downward spot welding
- 
- Easy to operate

 $\overrightarrow{D}$  Spot welding is very solid

d Improve the welding<br>quality and efficiency

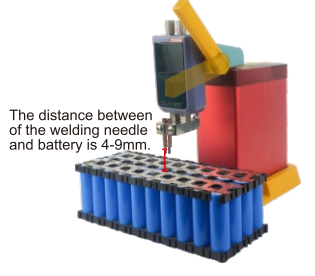

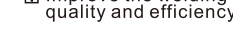

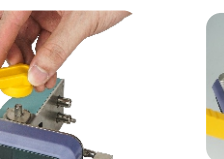

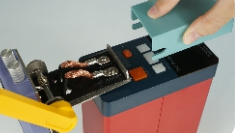

2.Remove the lid.

1. Insert the welding head into the corresponding socket.

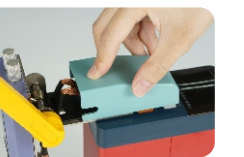

4.Close the lid

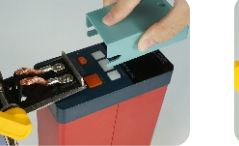

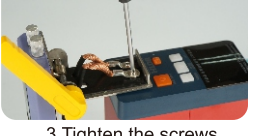

3. Tighten the screws. (Keep copper wires separate)

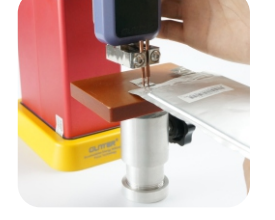

#### Description of panel display and key setting

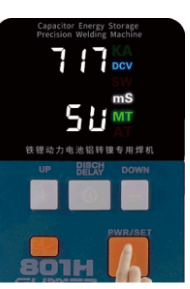

1. Press the "the "button, Turn on the welding machine.

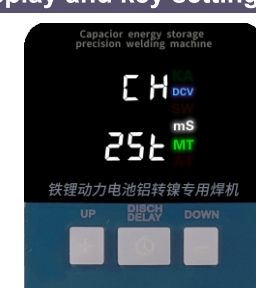

2. After the machine is powered on for the first time, the LED will show "CH" intermittently

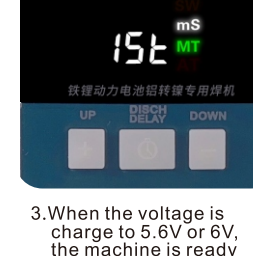

for use

Capacitor energy storage<br>Precisino welding machine

 $55<sub>pcv</sub>$ 

and the real-time voltage value of the internal capacitor. The spot welder is being charged.

#### (About 18 minutes for the first charge)

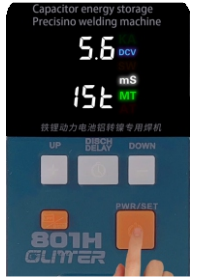

4.Set energy grade-To customize the energy grade, you need to press the power button when the machine is on. The current number will flash, you can adjust the number through " " buttons.

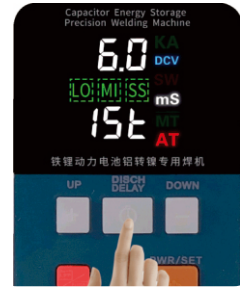

7. Set the pre-load delay spot welding mode - select AT mode after power on, then press AL/NI mode, the display " LO: MI SS " is flashing, and then short press the " (5) " key to switch the required delay spot welding time. "For 500ms, press and hold " ILO MI SS " until it stops flashing. (Only AT mode has pre-load delay setting)

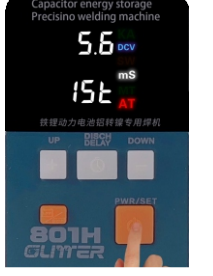

5. Press the power and the "A/V" buttons to change vour spot welding mode. such as AT/MT switch.

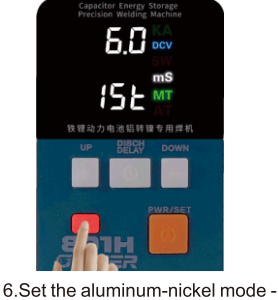

short press the AL/NI button, the button will be lit, wait for 5 minutes after the setting is completed. (It can be charged to 5.6V in  $NI \rightarrow NI$  mode

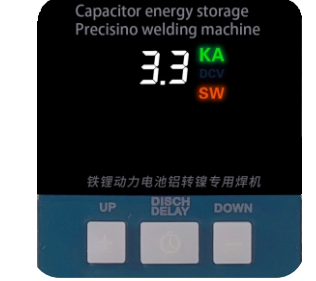

8. Double pulse in AL/NI mode -When setting 500ms delay welding, the double pulse discharge will be automatically turned on, and the realtime spot welding current value will be displayed during spot welding. (Only 500ms preload delay is 2 pulse)

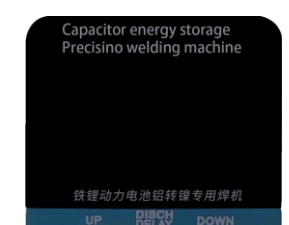

and can be charged to 6V in AL→NI mode)

9 Power off - press and hold the " U " key for 2 seconds to turn off the spot welding machine. Please unplug the power adapter from the socket when not in use for a long time.

#### Introduction to the selection of spot welder functions:

#### 1. Trigger discharge welding mode selection

This machine is designed with two different trigger welding modes, namely "MT" foot trigger and "AT" induction automatic trigger, when initially using the welding machine or welding new weldments. because the welding parameters and processes need to be adjusted, such as current size, pulse width (time), welding needle pressure, welding needle angle and other parameters that cannot be determined, in this case, "MT" mode should be selected. When various parameters are determined, and the control is more proficient, in order to reduce the work intensity and improve the work efficiency, the "AT" mode can be selected.

#### 2. "Nickel→Nickel" and "Aluminum→Nickel" mode selection

This machine is specially designed with a special " $AL \rightarrow NI'$  for the direct welding of pure nickel connection pieces for the high-current single lithium iron phosphate battery. This mode can provide greater energy output, so that the pure nickel sheet can be firmly welded on the aluminum plate of the battery, avoiding the expensive cost of using aluminum composite sheets. This mode is suitable for all aluminum and nickel sheets. Reliable welding. In the case of welding ternary lithium batteries if the "AL $\rightarrow$ NI" mode is used, the welding current is too large, so the corresponding selection mode should be "NI→NI".

#### 3. Selection of welding pulse energy width (time)

801H is a professionally designed "shaped energy pulse" welding machine. Selecting an appropriate pulse width can realize the penetration of the welding point, and the nugget does not diffuse, heat and blacken. Therefore, the selection principle is to choose a smaller pulse time as far as possible under the condition of ensuring firm penetration.

#### 4. Preload delay parameter selection in "AT" mode

In "AT" induction automatic trigger welding mode. Because the pedal control is omitted, in the original "MT" mode, the process of using the pedal after judging that the pressure of the welding needle and the weldment is stable by the welder is gone. When the "AT" mode is selected and the pressure is not stable, the machine automatic triggering will cause problems such as large sparks, deviation of solder joints, and poor welding. Therefore, by selecting different preload delays to match the operation of the welder, the occurrence of bad problems can be avoided. (In "MT" mode, there is a fixed preload delay parameter, which cannot be changed)

#### NI→NI and AL→NI Welding mode comparison

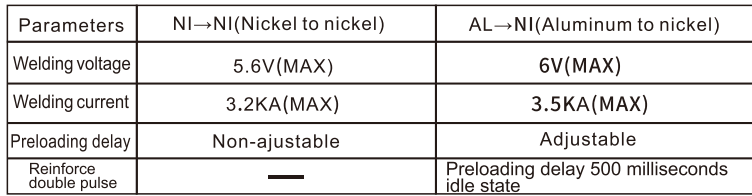

#### AT induction spot welding preload delay diagram

Appropriate preload delay spot welding time could ensure the stability of the solder pin pressure and the reliability of the solder joints in AT mode.

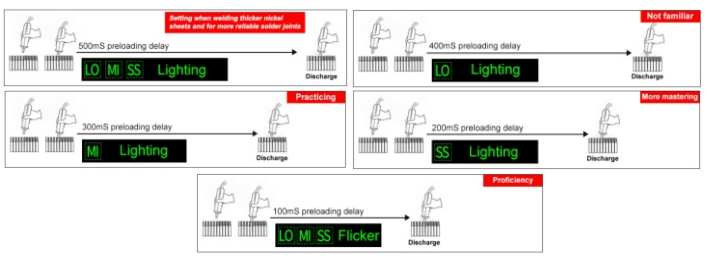